# **Subroutines**

# ECE 476 Advanced Embedded Systems Jake Glower - Lecture #4

Please visit Bison Academy for corresponding lecture notes, homework sets, and solutions

## Introduction:

Subroutines are programs you can call from other programs.

These go by various names

- Functions in Matlab
- Subroutines in C
- Definitions in Python

They all serve the same purpose:

- Break your program into smaller routines which can be tested
  - supports bottom-up and top-down programming
- Allow you to reuse code from program to program.

## This lecture looks at

- How subroutines are defined in MicroPython and
- How to return parameters to the main routine.

# **Subroutines in MicroPython**

Subroutines are defined by the keyword *def* 

• short for define

The simplest example would be a routine which

- is passed nothing,
- returns nothing, and
- simply prints 'hello' when called:

When you press the *run* command

- Python installs the subroutine SayHello
- It then runs the main routine
  - instruction following all of the definitions

```
def SayHello():
    print('hello')

# Start of main routine
SayHello()
```

```
>>>
hello
```

## In this example, note that

- The subroutine is called *SayHello*
- Nothing is passed
  - Indicated by ()
- The definition is terminated with a colon
- The code within the subroutine is indented
  - Required Python standard

### Also note

• SayHello() can be called from the shell window

```
def SayHello():
    print('hello')

# Start of main routine SayHello()
```

```
>>>
hello
>>> SayHello()
hello
```

## **Passing Parameters**

You can pass parameters to subroutines.

Example: Display numbers from 1..N

- CountToN(N): Receives a number (N)
- N is used in a for-loop

The main routine passes the number 5

• Count from 1 to 5

```
def CountToN(N):
   for i in range(1,N+1):
      print(i)

# Start of main routine
CountToN(5)
```

```
>>>
1
2
3
4
5
```

# **Passing Multiple Parameters**

You can pass multiple parameters

• Include them in the definition

Example: Write a subroutine which multiplies two numbers

• Multiply(A, B):

You can also call this subroutine from the shell window

```
def Multiply(A, B):
    C = A * B
    print(A, ' * ', B, ' = ',C)

# Start of main routine
Multiply(4,6)
```

```
>>>
4 * 6 = 24
>>> Multiply(8,7)
8 * 7 = 56
```

## **Returning One Parameter**

Subroutines in Python variables.

That variable could be

- An array,
- A matrix, or
- A class object

Example: Return one parameter

• Indicated with *return(C)* 

You can also call the subroutine from the shell window

```
# Example of Returning One Number def Multiply(A, B):

C = A * B

return(C)

# Start of main routine

X = Multiply(4,6)

print(X)
```

```
>>> 24

>>> C = Multiply(8,7)
>>> print(C)
56
```

# **Returning Several Parameters**

Several parameters can be returned

• Pass them in an array

When you receive the array

• Each element can be pulled out separately

```
# Example of Returning four Numbers

def Operate(A, B):

C0 = A + B

C1 = A - B

C2 = A * B

C3 = A / B

return([C0, C1, C2, C3])

# Start of main routine

X = Operate(4,6)

print(X)
```

```
>>>
[10, -2, 24, 0.666667]

>>> C = Operate(8,7)
>>> print(C)
[15, 1, 56, 1.4142857]
```

# **Returning Several Parameters (cont'd)**

You can also receive several parameters separately

• as four separate variables

or as an array

• and pull elements out separately

```
# Example of Returning Four Numbers

def Operate(A, B):

C0 = A + B

C1 = A - B

C2 = A * B

C3 = A / B

return(C0, C1, C2, C3)

# Start of main routine

a, b, c, d = Operate(4,6)

print(a, b, c, d)
```

```
>>>
10, -2, 24, 0.666667

>>> a, b, c, d = Operate(8,7)
>>> print(a, b, c, d)
15, 1, 56, 1.4142857

>>> a = Operate(8,7)
>>> print(a)
(15, 1, 56, 1.4142857)

>>> print(a[2])
56
```

## Fun with Subroutines: Resistors in Series & Parallel

As an example of where subroutines can be useful, let's write routines to add resistors in series and parallel. Using those routines, write a third routine to solve for Rab if R is changed from 300 Ohms

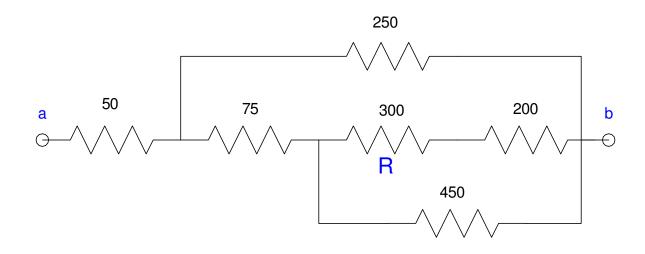

## Combine resistors in series and parallel to find Rab:

• Same as before, Rab = 188.7588 Ohms

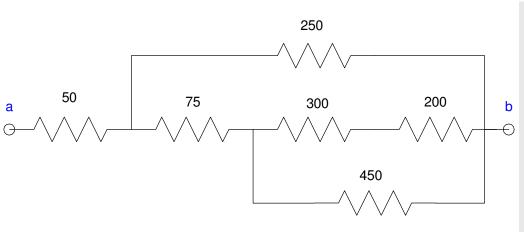

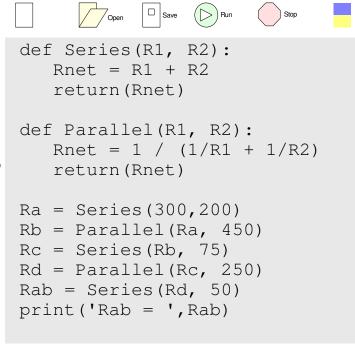

Shell >>>

Rab = 188.7588

## Find Rab when the 300 Ohm resistor changes:

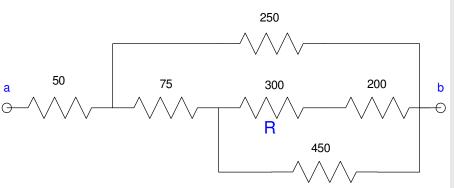

```
Open Save Run Stop
def Series (R1, R2):
   Rnet = R1 + R2
   return (Rnet)
def Parallel(R1, R2):
   Rnet = 1 / (1/R1 + 1/R2)
   return(Rnet)
def Circuit(R):
    Ra = Series(R, 200)
    Rb = Parallel(Ra, 450)
    Rc = Series(Rb, 75)
    Rd = Parallel(Rc, 250)
    Rab = Series(Rd, 50)
    return (Rab)
for R in range (100, 400, 100):
    Rab = Circuit(R)
    print('R = ',R,' Rab = ', Rab)
```

#### Shell

# Fun with Subroutines: Convolution and Rolling Dice:

In the previous lecture, we looked at convolution and how it applies to rolling dice. Rather than having to write a convolution routine each time, let's create a subroutine which convolves two vectors.

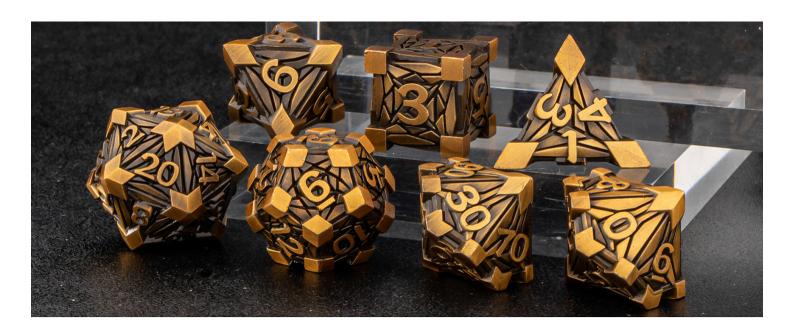

# Starting out, let's write a routine similar to Matlab's linspace(a, dx, b) which

- Creates a vector,
- Starting at a,
- Ending at b,
- With step size dx

```
def linspace(x0, dx, x1):
    x = x0
    A = []
    while(x <= x1):
        A.append(x)
        x += dx

def display(A):
    n = len(A)
    for k in range(0,n):
        print(k, A[k])

k = linspace(0,1,5)
    display(k)</pre>
```

```
>>>
0 0.000
1 1.000
2 2.000
3 3.000
4 4.000
5 5.000
```

## Now that this works, write a routine which

- Generates a uniform distribution
- Over the interval [a, b]:

```
def uniform(a,b):
    A = []
    N = b-a+1
    for i in range(0,a):
        A.append(0)
    for i in range(a,b+1):
        A.append(1/N)
    return(A)

print('4-sided die')
d4 = uniform(1,4)
display(d4)
```

```
>>>
4-sided die
    0     0.000
    1     0.250
    2     0.250
    3     0.250
    4     0.250
```

# Now that this works, add a convolution routine

$$p(d4+d6 = 7) = 0.167$$

```
Open Stave Run Stop
def conv(A, B):
    nA = len(A)
    nB = len(B)
    nC = nA + nB - 1
    for n in range(0,nC):
        C.append(0)
        for k in range(0,nA):
             if (((n-k)>=0) & ((n-k) < nB) & (k < nA)):
                 C[n] += A[k]*B[n-k]
    return(C)
d4 = uniform(1,4)
d6 = uniform(1, 6)
d4d6 = conv(d4,d6)
print('d4 + d6')
display (d4d6)
```

```
0
        0.000
        0.000
        0.042
        0.083
        0.125
 5
        0.167
 6
        0.167
 7
        0.167
 8
        0.125
        0.083
10
        0.042
```

## Ice Storm: 2d8 + 4d6

With these routines, determine

- The pdf for the D&D spell *Ice Storm* 2d8 + 4d6
- The probability of doing 24 damage

There is an 8.06% chance of doing 24 damage

```
def linspace(x0, dx, x1):
    :
    def display(A):
        :
    def uniform(a,b):
        :
    def conv(A, B):
        :
    d6 = uniform(1,6)
    d8 = uniform(1,8)
    d6x2 = conv(d6,d6)
    d6x4 = conv(d6x2, d6x2)
    d8x2 = conv(d8,d8)
IceStorm = conv(d6x4,d8x2)
print('p(24) = ', IceStorm[24])
```

```
>>>
p(24) = 0.0806
```

## Note: With this routine, you can also multiply polynomials

$$a(x) = 2 + 3x + x^{2}$$

$$b(x) = 7 + 6x + 5x^{2} + 4x^{3}$$

$$y = a(x) \cdot b(x)$$

$$Y = [2, 3, 1] * *[7, 6, 5, 4]$$

$$y(x) = 21 + 32x + 34x^2 + 28x^3 + 13x^4 + 4x^5$$

```
def linspace(x0, dx, x1):
    :
    def display(A):
        :
    def uniform(a,b):
        :
    def conv(A, B):
        :
    A = [2,3,1]
    B = [7,6,5,4]
    C = conv(A,B)
    display(C)
```

```
>>>
0 21.000
1 32.000
2 34.000
3 28.000
4 13.000
5 4.000
```

# **Summary**

Subroutines can be written in Python

Similar to Matlab and C

You can pass parameters

Similar to Matlab and C

You can return zero, one, or more parameters

- Similar to Matlab and C
- With a slightly different (and simpler) syntax

## Subroutines are useful

- They allow you to create functions
- Which can be used over and over again
- Saving time in writing and debugging